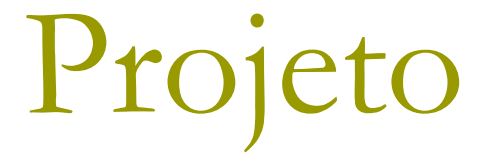

#### Sistema All Pet

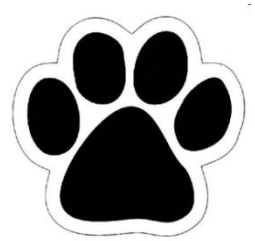

#### De que se trata o projeto

- $\square$  Sistema local Pet Shop;
- **□** Sistema cloud Fornecedor.

#### Ferramentas utilizadas

- **D** NetBeans;
- **D** Subversion;
- Linguagem de programação: Java;
- □ Google Code;
- **□** Force.com;
- WSC (Force.com Web Service Connector);
- □ Workbench;
- **□ Scrumy.com;**
- □ Comunicação: emails e Skype.

Tópicos relevantes

- Metodologia Ágil: Scrum
- Sistemas distribuídos
- Cloud computing
- Web services

#### Tópicos relevantes - Scrum

- Divisão em ciclos **semanais** (Sprints)
- □ Funcionalidades a serem implementadas (Product Backlog);
- □ Priorização de requisitos (PO).

## No início de cada Sprint

Reunião de planejamento com o Product Owner:

- **Seleção de BIs (Backlog Items).**
- □ Criação de tarefas;
- **D** Planning Poker;
- Delegação de atividades;
- $\Box$  Product Backlog  $\rightarrow$  Sprint Backlog.

#### Dia-a-dia nas Sprints

#### □ Daily Scrum(via Skype):

- O que foi feito;
- O que vou fazer agora;
- **Impedimentos.**

## Ao final de cada Sprint

- **D** Sprint Review:
	- Mostrar o que foi produzido.
- □ Sprint Retrospective:
	- O que foi bom;
	- O que foi ruim;
	- O que pode melhorar.

**Planejamento da próxima Sprint.** 

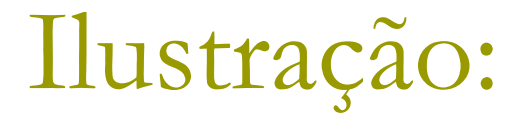

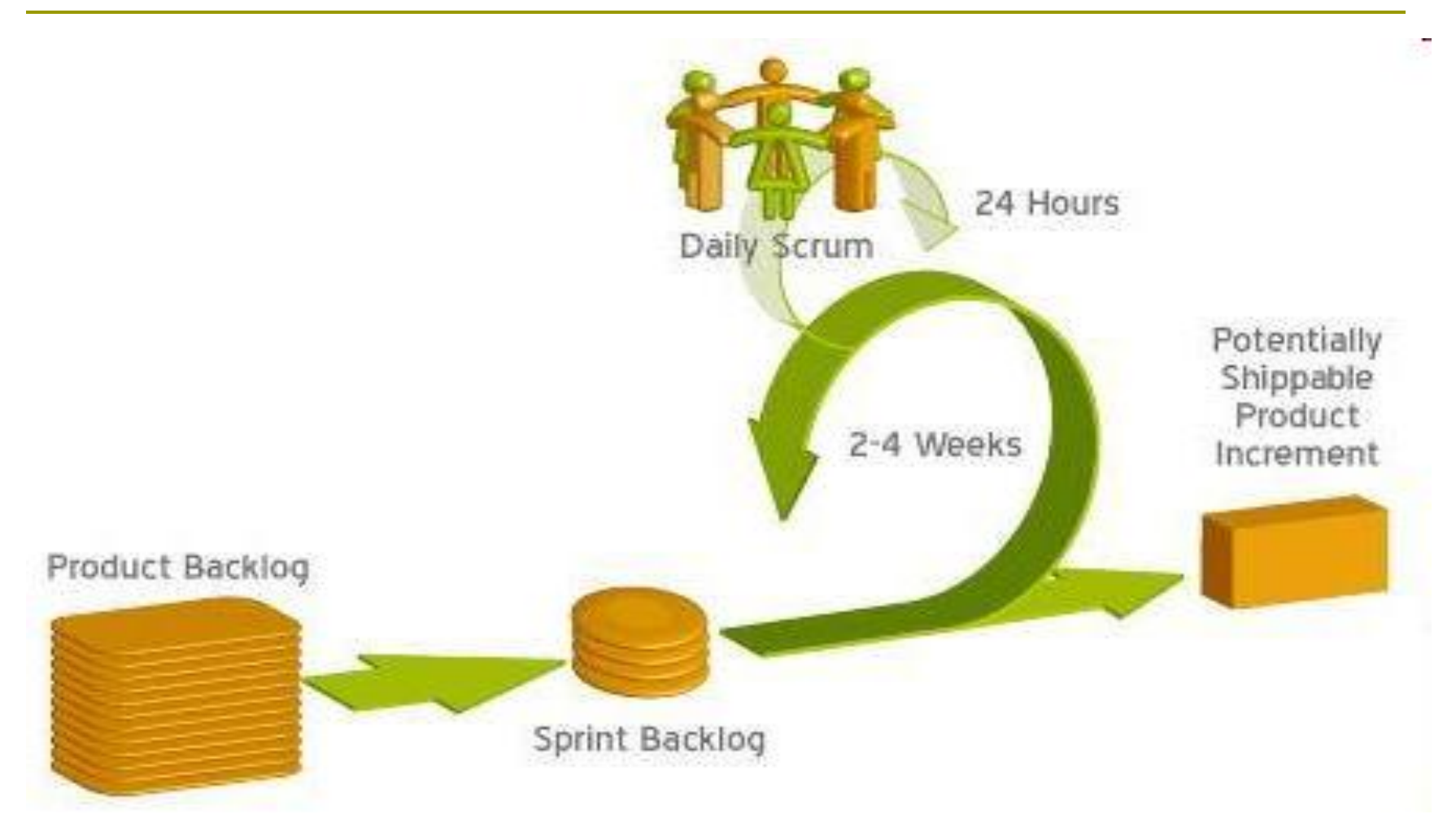

#### **IBL** - Sistema All Pet

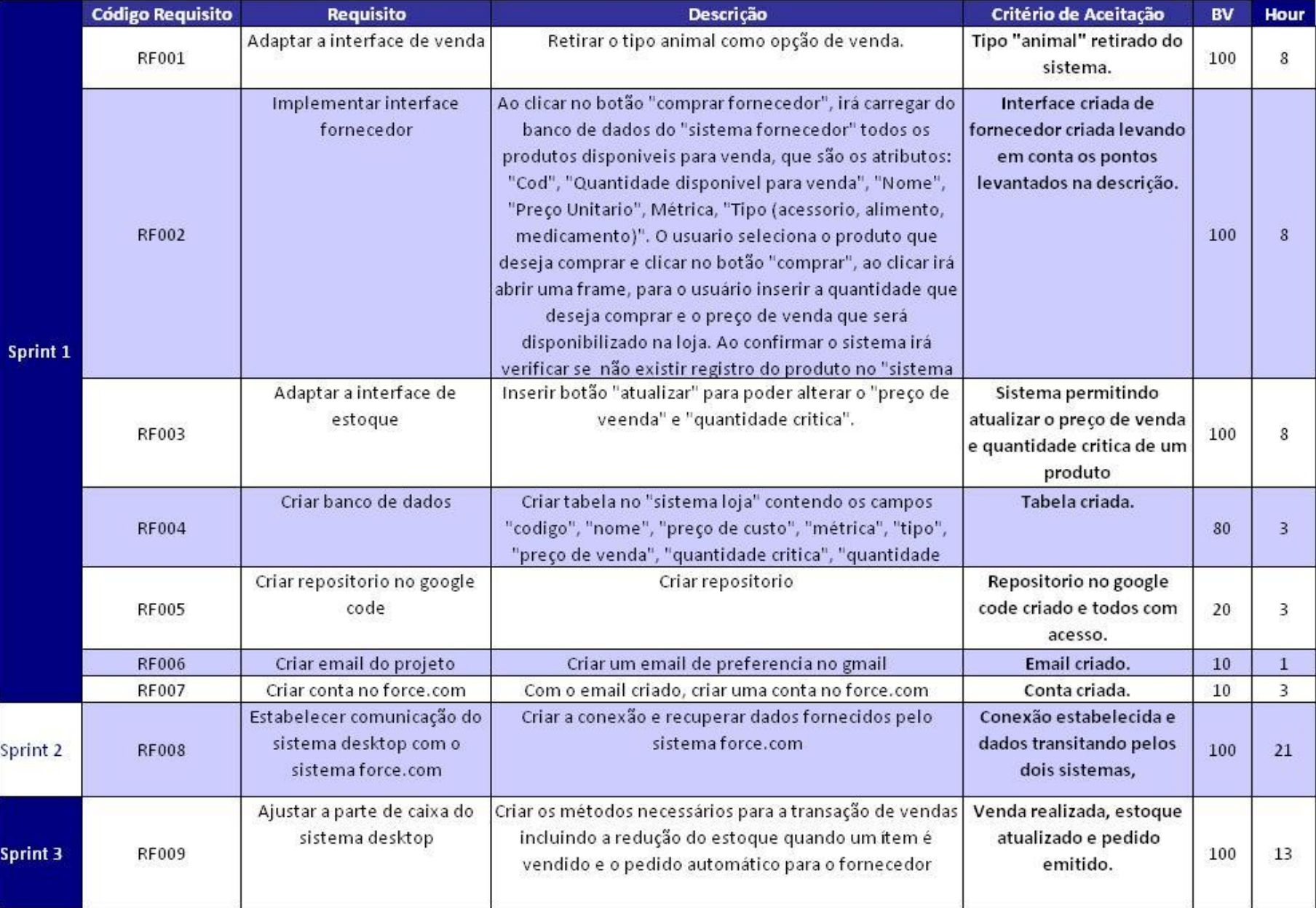

## Scrumy - Atividades Sprint 1

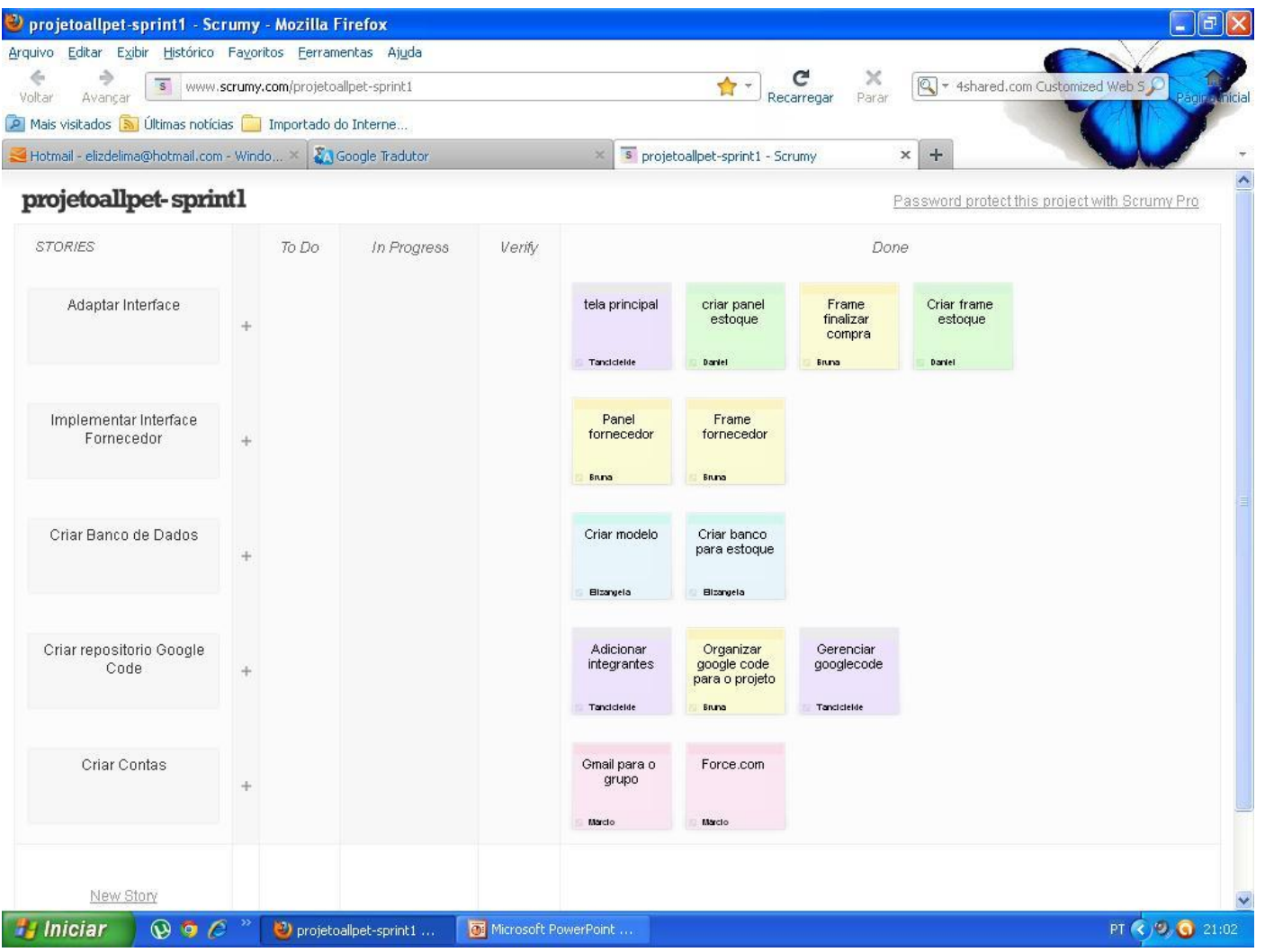

## Scrumy - Atividades Sprint 2

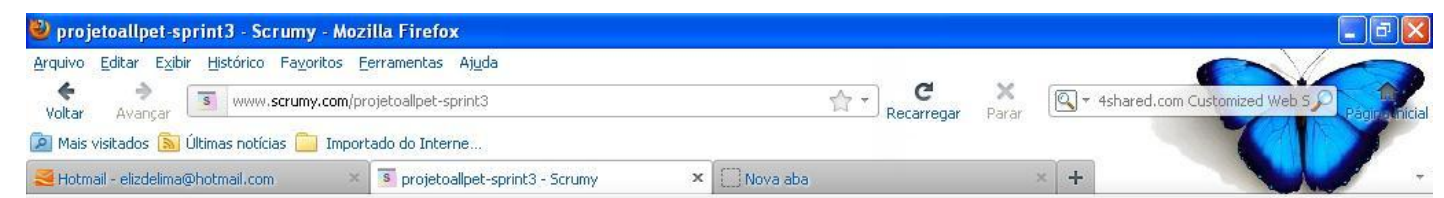

#### projetoallpet-sprint3

Unclutter your board with the Scrumy Pro Dashboard

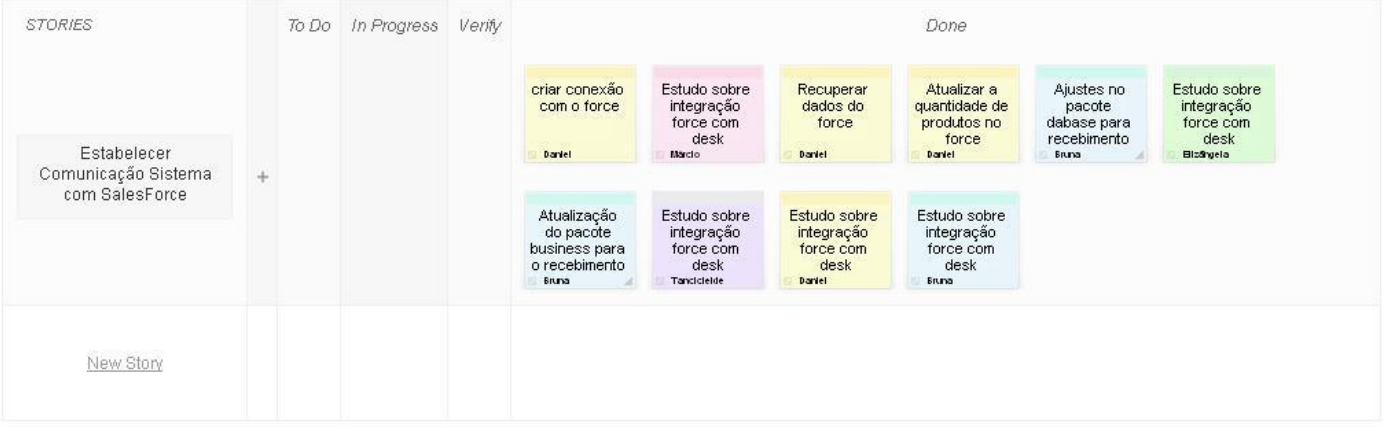

Scrumy The Scrumy name, logo, and design are copyright @ 2011

Feedback Local Settings About API Contact Blog

## Scrumy - Atividades Sprint 3

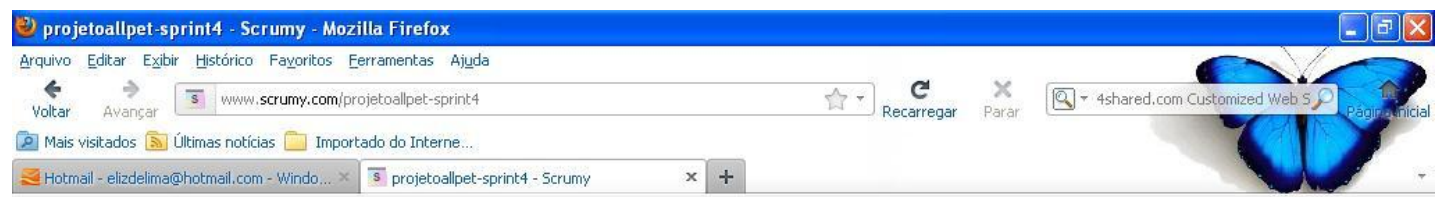

#### projetoallpet-sprint4

Bored with your colors? Customize them in Scrumy Pro

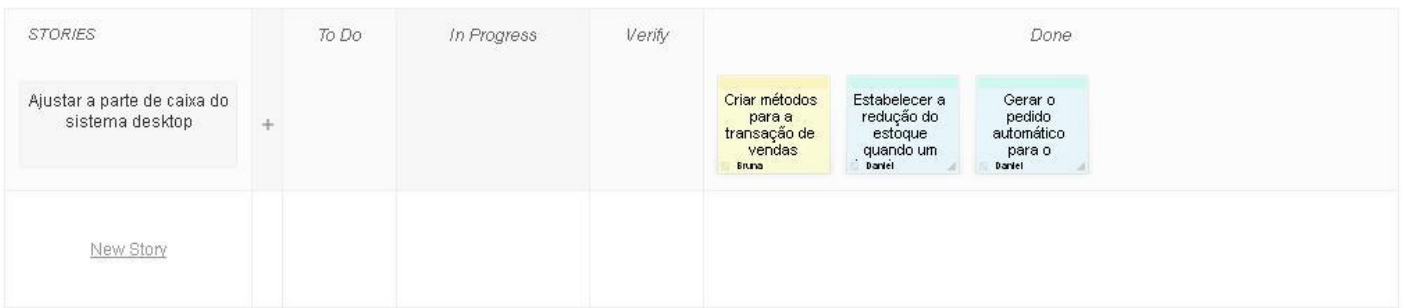

Scrumy The Scrumy name, logo, and design are copyright @ 2011

Feedback Local Settings About API Contact Blog

http://www.scrumy.com/projetoallpet-sprint4#

 $QQ$ 

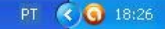

#### Gráfico de Burndown

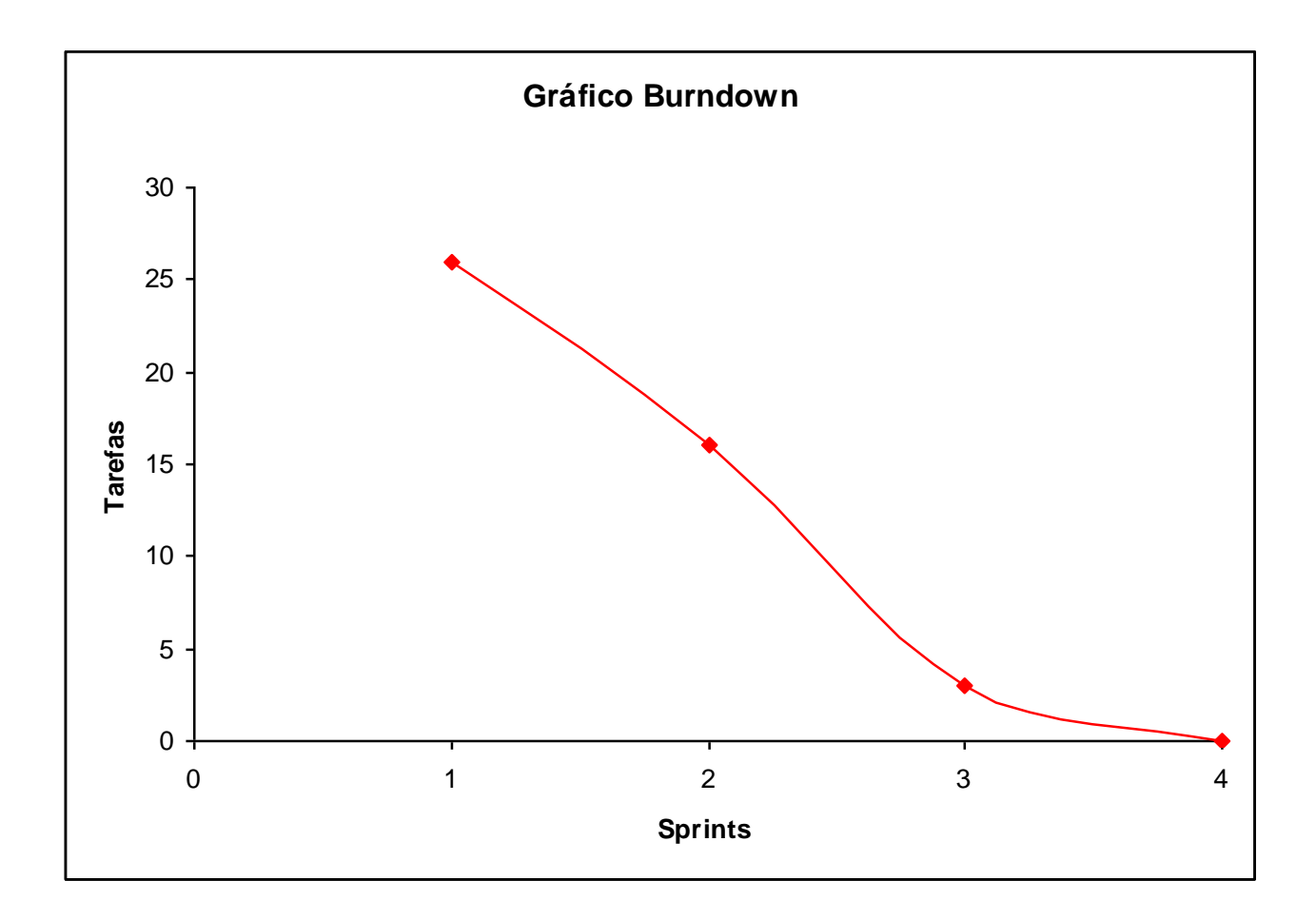

# Repositório - Google Code

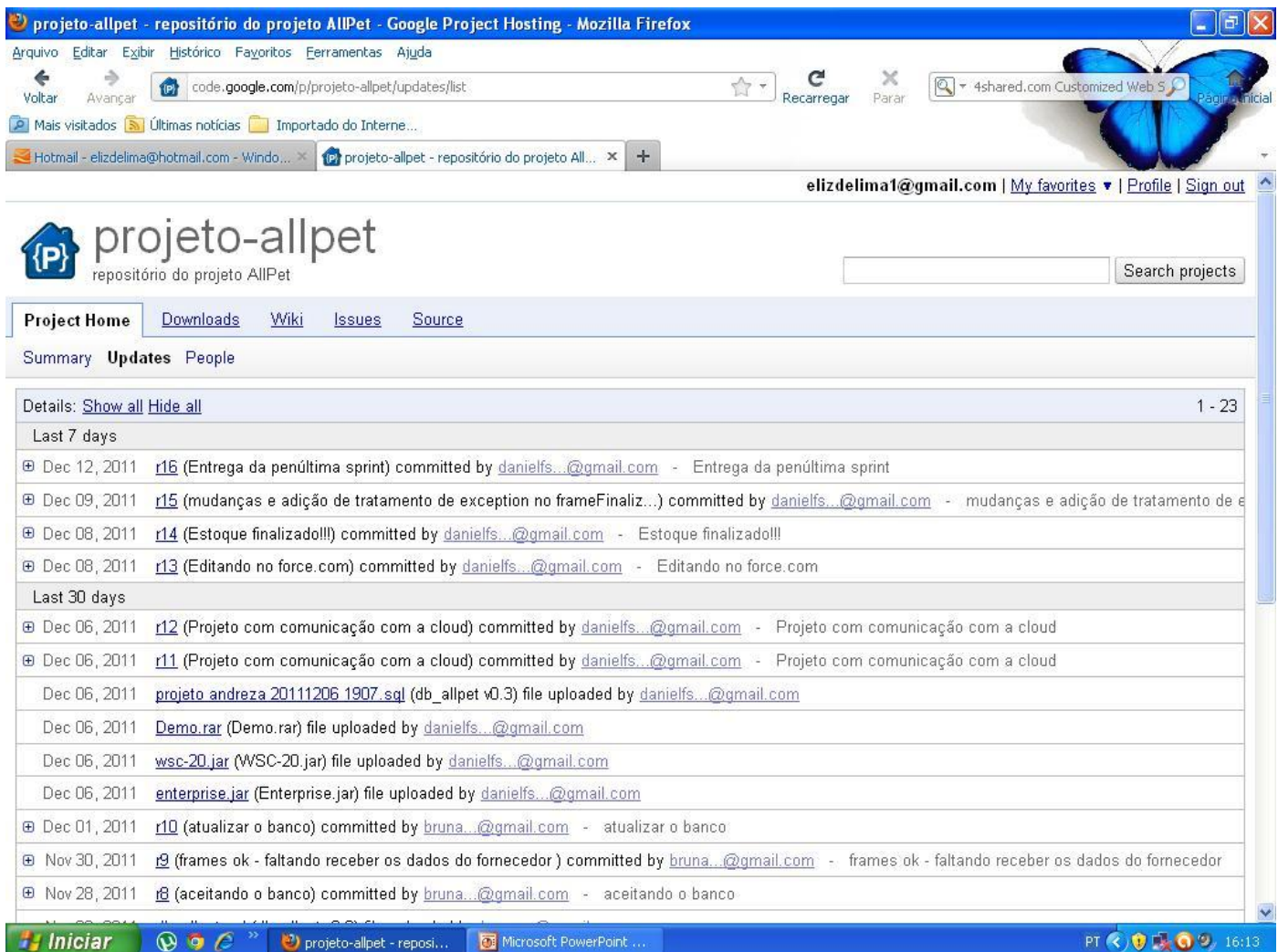

**DE STORE** 

#### Tópicos relevantes - SD

- **□** Sistemas autônomos;
- Responsabilidades bem definidas;
- Interligados por uma rede de comunicação;
- Realizar uma atividade útil.

### Tópicos relevantes - SD(cont.)

- **□ Motivação : Compartilhar recursos** 
	- SW;
	- **HD;**
	- BD;
	- **Arquivos.**
- **□ Exemplo: Internet (serviços como a WWW);**
- **Problema comum: Demora para identificar falhas** na rede, nos sistemas ou nos processos.

#### Nós usamos SD

- Ambiente heterogêneo
- **O** Concorrência
- **Escalabilidade**
- **O** Transparência
- Disponibilidade

# Tópicos relevantes – Cloud Computing

- **□ Compartilhamento de recursos** computacionais;
- Meio: Internet;
- Aspecto importante: VIRTUALIZAÇÃO;
- Características principais:
	- **Escalabilidade;**
	- Disponibilidade.

# Cloud Computing – Classificação (MN)

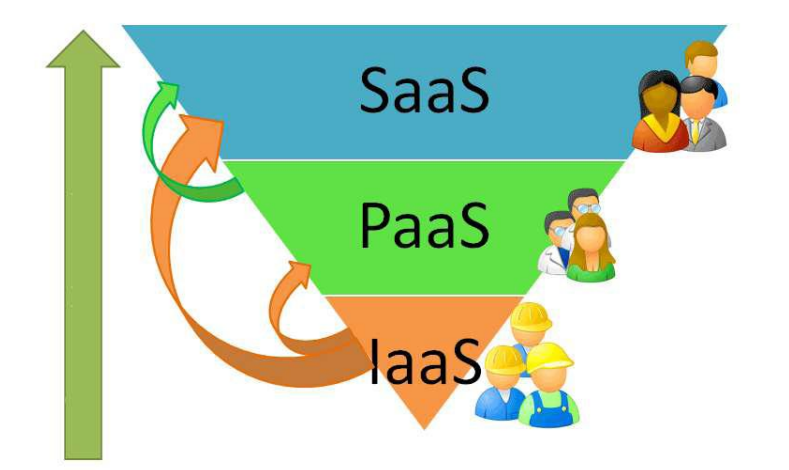

- $\Box$  SaaS oferece software como serviço. Ex: Dropbox.
- Paas oferece infraestrutura para implementar e testar aplicações na nuvem. Ex: Force.com
- IaaS oferece toda a infra-estrutura necessária para a PaaS e SaaS. Ex: Amazon.

# Cloud Computing – Classificação (MI)

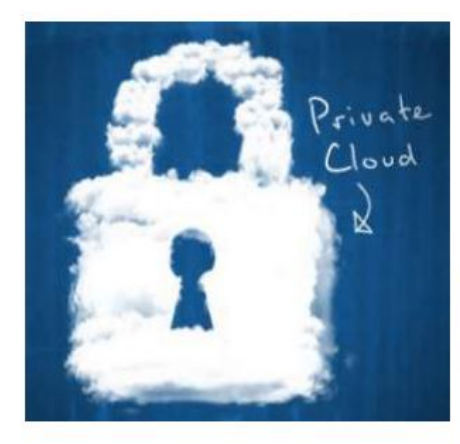

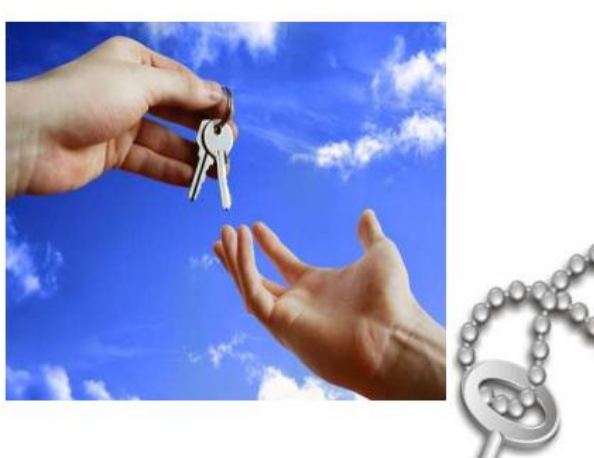

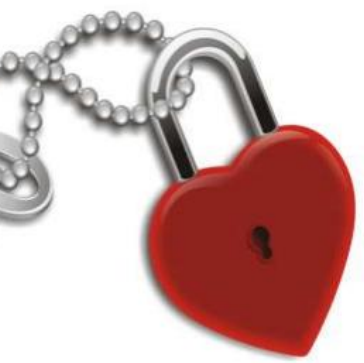

#### Tecnologias utilizadas - WS

#### **D** Web service

- **Integrar sistemas heterogêneos;**
- Disponibilizar serviços na WWW;
- Troca de mensagens em XML.

#### Utilizamos Web Service

#### ■ WSDL do Force.com;

#### ■ WSC (Force.com Web Service Connector);

- **Projeto hospedado no Google Code;**
- Facilitador na comunicação com a Cloud.

#### WSDL

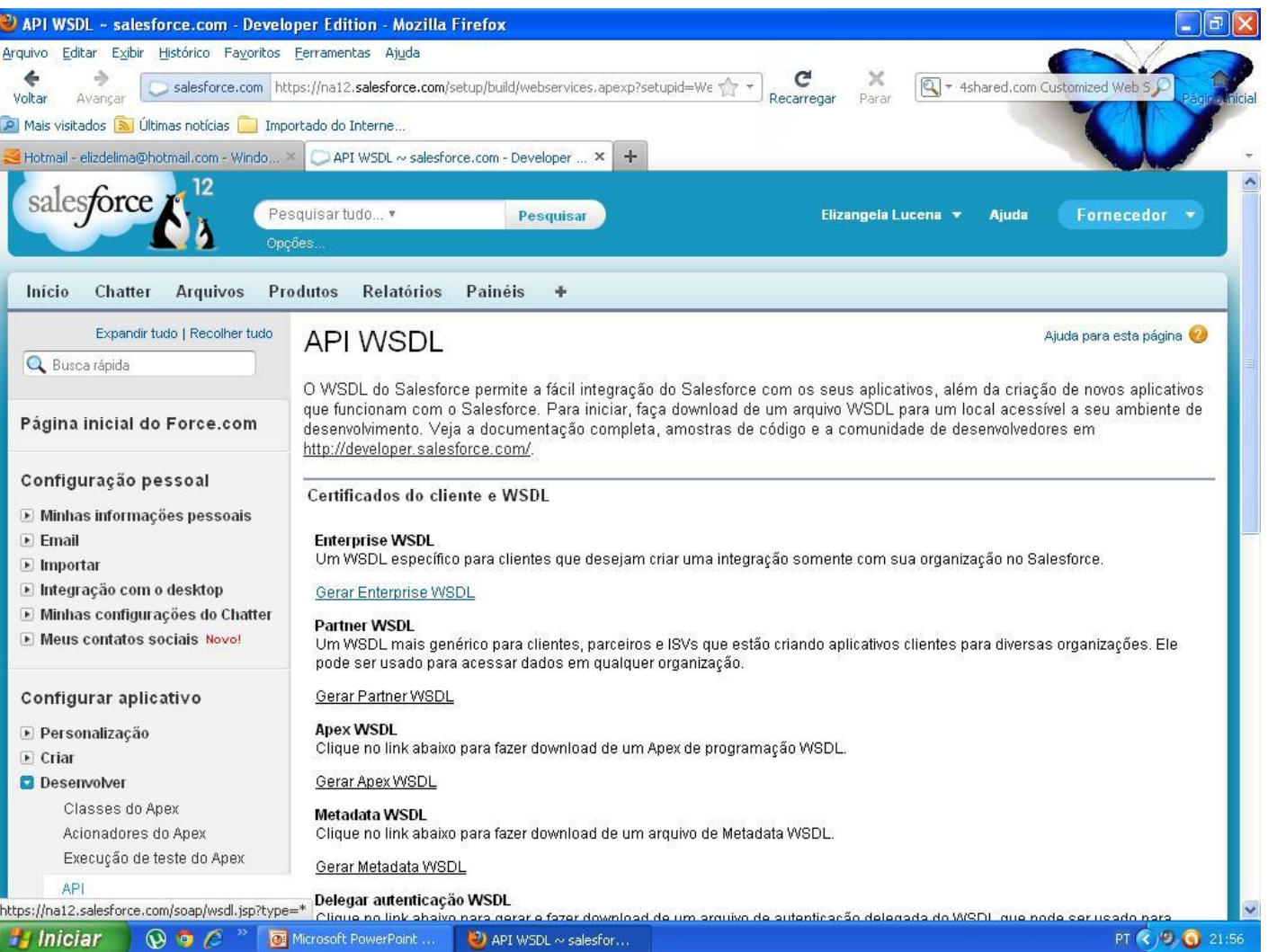

#### **WSC**

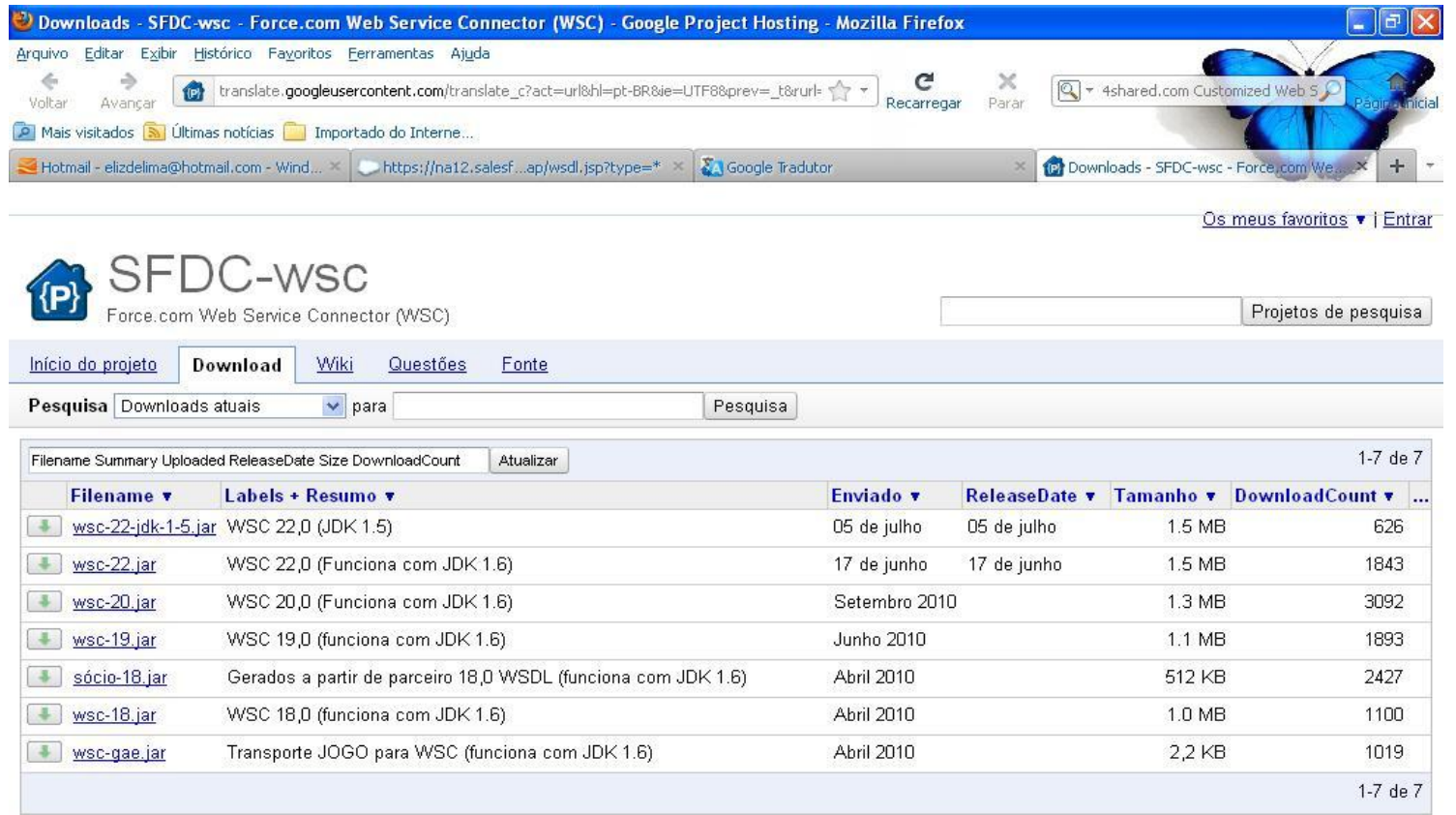

© 2011 Google - Termos - Política de Privacidade - Ajuda Project Hosting

Alimentado por Google Project Hosting

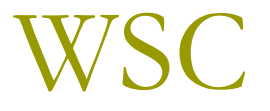

#### Comando para gerar o arquivo enterprise.jar:

java -classpath wsc-20.jar com.sforce.ws.tools.wsdlc enterprise.wsdl enterprise.jar

Web Services Connector

### Importe os arquivos criados

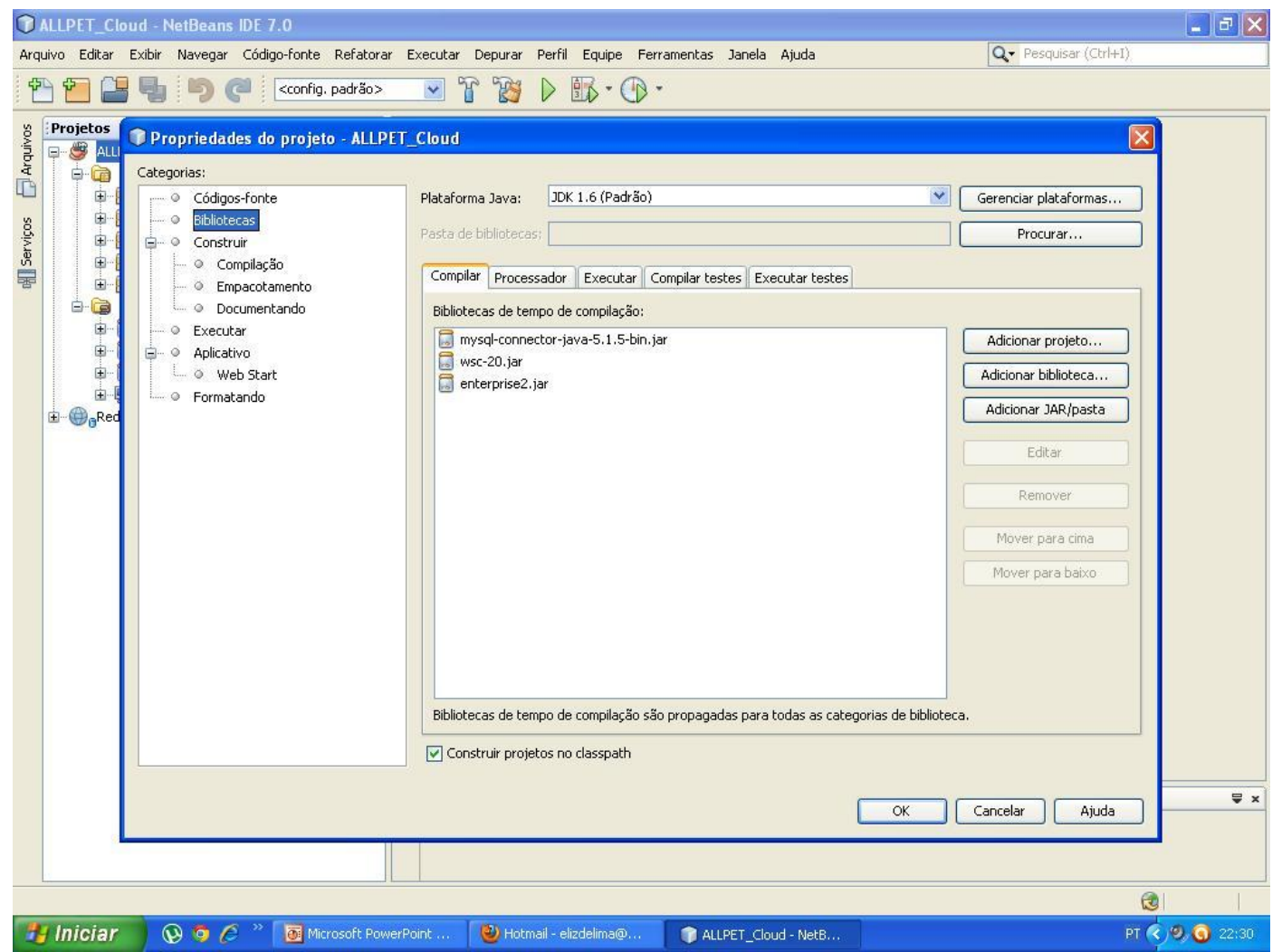

#### Referências

- Vinicius Teles <http://improveit.com.br/scrum>
- Site do Salesforce <http://www.salesforce.com/br/platform/>
- Introduction to the Force.com Web Services Connector http://wiki.developerforce.com/page/Introduction to the F [orce.com\\_Web\\_Services\\_Connecto](http://wiki.developerforce.com/page/Introduction_to_the_Force.com_Web_Services_Connecto)
- **D** Slides da Prof<sup>a</sup> Andreza Leite

[http://200.17.137.109:8081/novobsi/Members/andreza/ar](http://200.17.137.109:8081/novobsi/Members/andreza/arquivos/) [quivos/](http://200.17.137.109:8081/novobsi/Members/andreza/arquivos/)

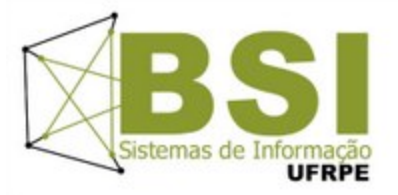

#### UFRPE – Bacharelado em Sistemas de Informação

- Disciplinas: Projeto de Sistemas Distribuídos Tópicos em Engenharia de Software Redes e Sistemas Internet
- Equipe: Bruna Chagas Daniel Barreto Elizangela Lucena Marcio Sergio Matheus Benício